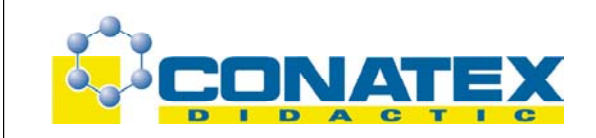

# **Optikkoffer GEO 30**  Best.-Nr. MD02348

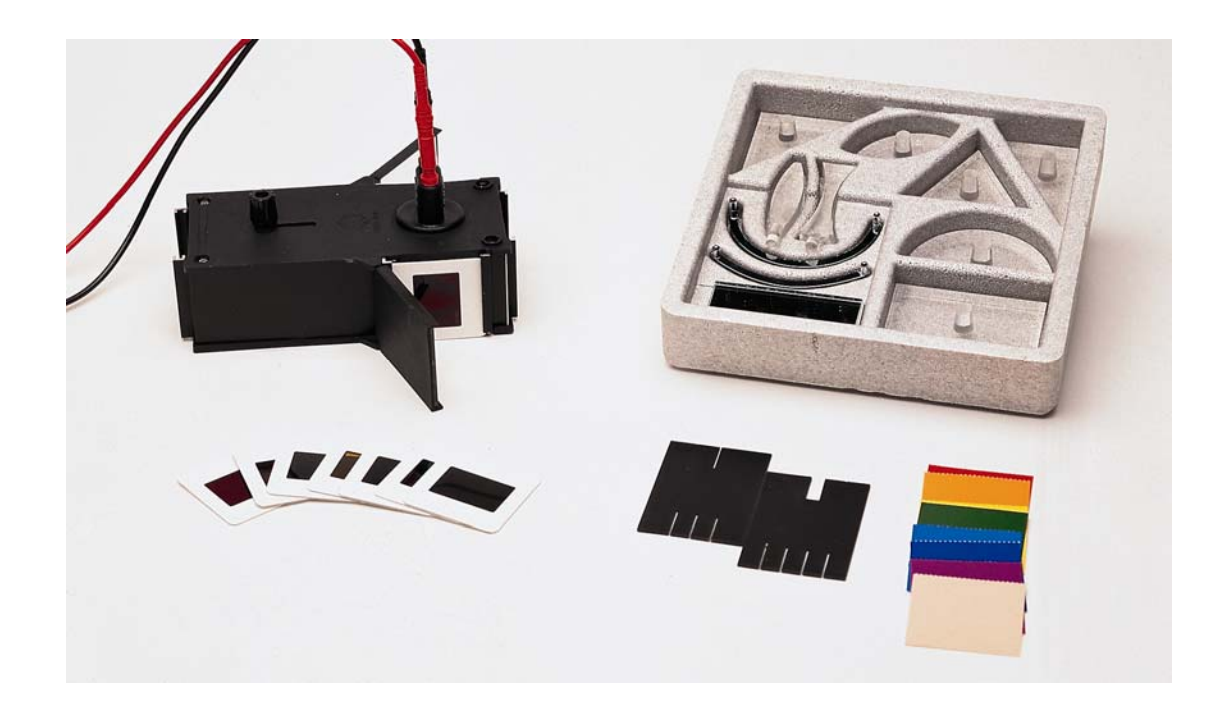

## **1. Beschreibung**

Mit diesem Gerätesatz können zahlreiche Versuche zur Optik durchgeführt werden wie z.B.: Reflexion, Brechung, Brennweite von Linsen, Farbzerlegung usw.

## **Folgende Einzelteile sind in einem Kasten untergebracht:**

- Eine Lichtquelle 12 V/24 W mit verschiebbarem Kondensor zum Einstellen der Konvergenz des Lichtstrahles und zwei aussenliegenden Spiegeln, mit denen Farben untersucht werden können, sowie einer Halterung für Filter, Blenden usw
- planparallele Platte (50 x 80 mm)
- 3 Spiegel (1 Planspiegel, 2 Parabolspiegel)
- 1 rechteckiges Prisma, 1 gleichseitiges Prisma, 1 gleichschenkliges Prisma
- 1 halbkreisförmige Platte (D = 80 mm)
- 2 Bikonvexlinsen  $(F = 7.5 \text{ cm})$
- 1 Bikonkavlinse ( $F = 15$  cm)
- 1 Satz Spalte  $(1 3 4$  und breiter Spalt)
- 6 Farbfilter

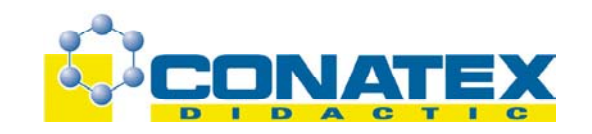

- 8 Farbkarten
- 1 graduierte Papierscheibe (fehlt im Katalog!)

Die Lichtquelle benötigt eine Versorgungsspannung von +12 V. Sie kann mit dem Niederspannungsgerät MT01304 gespeist werden.

## **2. Funktionsbeschreibung**

Der Optikkoffer Geo 30 wurde so konzipiert, daß die Schüler eigenständig Versuche durchführen können.

Die Versuche werden auf einem planen Labortisch durchgeführt. Man kann die Elemente des Koffers auch in der Vertikalen benutzen (Tafel, Metalltafel), wenn man selbstklebende Magnetplättchen auf ihrer Grundfläche anbringt.

Um die Versuchsauswertung zu vereinfachen, wird auf einem Blatt Papier (mit oder ohne graduierte Scheibe) experimentiert. Die erzeugten optischen Strahlen können so direkt nachgezeichnet werden.

Wichtig ist, die Elemente vor Flecken und Kratzern zu schützen. Die Elemente sollten daher nur an den dafür vorgesehenen Haltern angefasst werden. Parallel verlaufende Strahlen erhält man durch Verschieben des Kondensors. Sowie es möglich ist, sollten die Klappen des Gehäuses geöffnet werden, um so eine Überhitzung zu vermeiden.

#### **3. Versuche**

#### **A1/ Reflexion**

A1/ Reflexion eines einzelnen Strahles

Erforderliches Material:

- Strahlenquelle und Verschlussklappe mit breitem Spalt
- **Planspiegel**
- Winkelskala

Auf den Mittelpunkt der graduierten Scheibe wird der Planspiegel gesetzt. Der Lichtstrahl wird genau durch den Mittelpunkt der Skala geführt. Auf der Scheibe kann man nun einen einfallenden und einen reflektierten Strahl erkennen.

¾ Messen Sie die Werte des Einfallswinkels i und des Reflexionswinkels r in Bezug auf die Normale des Planspiegels.

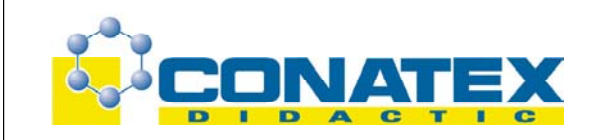

- ¾ Nachdem der Einfallswinkel leicht verändert wurde (Drehen des Spiegels oder Positionsänderung der Quelle), wiederholen Sie die Messung für weitere Winkel î und r.
- ¾ Untersuchen Sie die Extremwerte:
	- Der einfallende Strahl verläuft senkrecht zur reflektierenden Fläche (i = 0°)
	- Der einfallende Strahl verläuft horizontal zur reflektierenden Fläche (i = 90°)
		- $\triangleright$  Bestätigen Sie das Gesetz von Descartes:  $i = r$ , unabhängig von dem Verlauf des Einfallsstrahls!

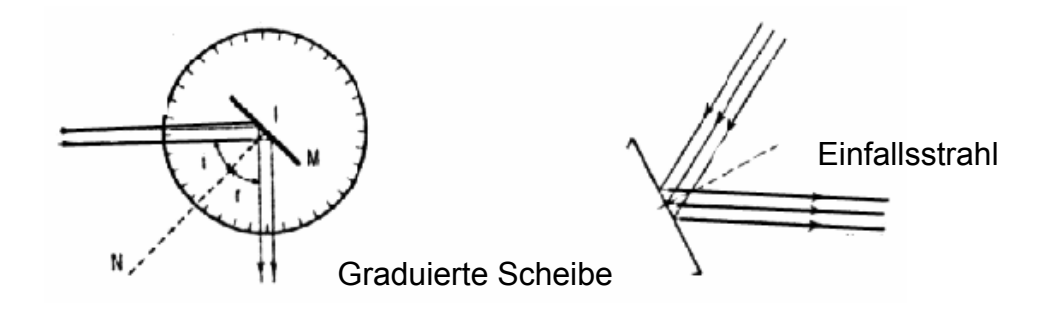

#### **A2/ Reflexion eines optischen Strahlenbündels**

Ein paralleles Strahlenbündel (3 Strahlen) wird auf den Spiegel projiziert. Die Gleichung i = r muss für jeden dieser Strahlen zutreffen.

- ¾ Prüfen Sie die Position der einzelnen Strahlen zueinander vor und nach der Reflexion.
- ¾ Beobachten Sie die Reflexion eines divergenten und anschließend eines konvergenten Strahlenbündels. Um divergente (konvergente) Strahlen zu erhalten, setzt man eine divergente (konvergente) Linse zwischen Lichtquelle und Spiegel.

#### **A3/ Bildpunkt bei einem Planspiegel**

Mit dem Versuch soll die Lage des Bildpunktes in Bezug auf einen Objektpunkt und Planspiegel bestimmt werden. Benutzen Sie ein konvergentes Strahlenbündel.

¾ Richten Sie den Objektpunkt S und den Schnittpunkt der konvergenten Strahlen auf ein weißes Blatt Papier.

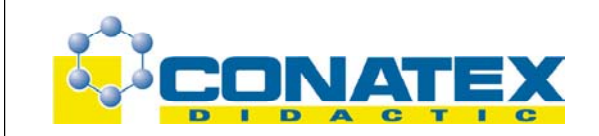

- ¾ Setzen Sie den Planspiegel in den Strahlengang des konvergenten Strahlenbündels. Als Bildpunkt S' erhält man den Schnittpunkt des Strahlenbündels nach der Reflexion durch den Spiegel.
- ¾ Markieren Sie diesen Schnittpunkt, sowie die Position des Spiegels.
- ¾ Wiederholen Sie die vorstehenden Anweisungen für andere Objekt- und Bildpunkte.

Der ebene Spiegel liefert ein virtuelles Bild eines reelen Objektpunktes. Ein virtueller Objektpunkt liefert einen reelen Bildpunkt, der symmetrisch zum Gegenstandspunkt liegt.

#### **A4 / Mehrfach-Reflexion**

- Lichtquelle mit einzelnem Strahl
- 2 Spiegel
- ¾ Die beiden Spiegel werden rechtwinklig zueinander aufgestellt. Sie werden in den Strahlengang der Lichtquelle gebracht.
- ¾ Beobachten Sie den reflektierten Strahl, am Ausgang des zweiten Spiegels!
- ¾ Vergleichen Sie die Richtung des Einfallsstrahls mit dem des Reflexionsstrahls.
- ¾ Führen Sie denselben Versuch mit verschiedenen Einfallswinkeln durch. Variieren Sie den Winkel zwischen den beiden Spiegeln.
- ¾ Anschließend erstellen Sie einen Reflektor aus drei Spiegeln, welche ein Orthogonalsystem bilden (alle Spiegel rechtwinklig, die reflektierende Seite nach innen).
- ¾ Beobachten Sie die Reflexion eines Lichtstrahls auf diesem dreidimensionalen Reflektor. Die Entfernung Erde-Mond wurde anhand eines dreidimensionalen Reflektors bestimmt.

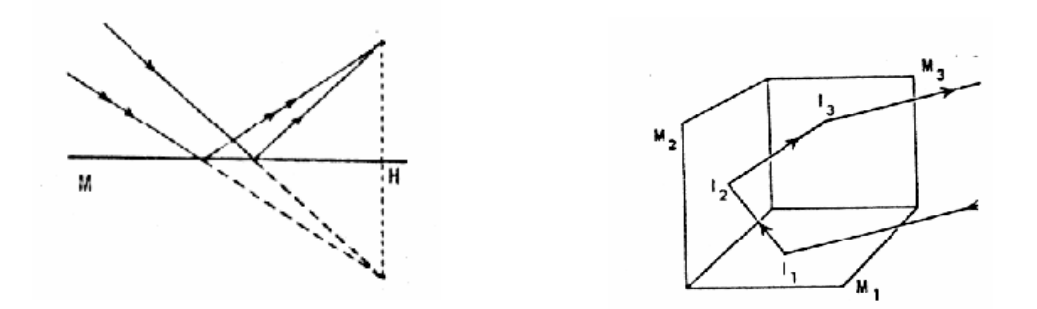

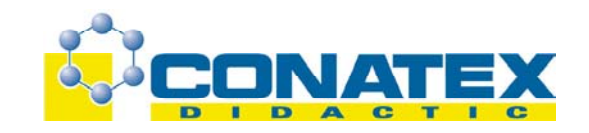

#### **A5 / Rotation eines Planspiegels**

- ¾ Setzen Sie den Spiegel in das Zentrum der optischen Scheibe.
- ¾ Richten Sie einen Einfallsstrahl derart auf den Spiegel, dass der Lichtstrahl durch den Mittelpunkt der optischen Scheibe verläuft. Markieren Sie die Position von Spiegel, Einfalls- und Reflexionsstrahl.
- ¾ Drehen Sie nun den Spiegel um einen Winkel ‡ in Bezug auf die vorherige Stellung. Kennzeichnen Sie in einer anderen Farbe die neuen Werte des Einfalls- und Reflexionswinkels. Vergleichen Sie diese Werte mit dem Winkel α.

Man stellt fest, daß sich der reflektierte Strahl mit einem Winkel dreht, welcher doppelt so groß ist wie der Winkel, um den der Spiegel gedreht wurde. Die Reflexion auf einen rotierenden Planspiegel wird genutzt bei Versuchen mit Präzisions-Galvanometern, mit welchen eine Drehung mit schwacher Amplitude veranschaulicht werden soll.

#### **A6 / Reflexion an einem konvexen und konkaven Spiegel**

Erforderliches Material:

- Lichtquelle mit vorgesetztem Spalt (3 Öffnungen)
- Konvexer Spiegel
- ¾ Zeichnen Sie auf einem Blatt Papier einen Kreis mit einem Radius von 3,5 cm und teilen Sie diese Kreisfläche durch zwei senkrecht aufeinander stehende Striche in vier gleiche Teile. Der Mittelpunkt des Kreises entspricht dem Schnittpunkt der beiden Geraden.
- ¾ Stellen Sie nun den Spiegel auf die Kreislinie, so daß er symmetrisch zu einem der Striche angeordnet ist (s. Bild unten).
- ¾ Projizieren Sie das Strahlenbündel parallel zur gewählten Achse auf den Spiegel.
- ¾ Zeichnen Sie die Einfalls- und Reflexionsstrahlen nach. Überprüfen Sie, ob man einen Bennpunkt erhält (alle Strahlen konvergieren in diesem Punkt).
- ¾ Man verschiebt das Strahlenbündel parallel zur Achse und die vorher gemachte Beobachtung wird bestätigt. Bestimmen Sie die Entfernung zwischen dem Brennpunkt B (Kreuzungspunkt der reflektierten Strahlen) und dem Mittelpunkt M des Kreises.

Weiterführende Betrachtungen: Die Entfernung BM soll als Funktion vom Einfallswinkel i und dem Radius R des Kreises bestimmt werden. Bestimmen Sie die notwendigen Faktoren für das Funktionieren eines Sonnenkollektors mit sphärischer Form.

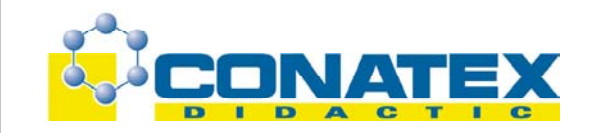

## **A7 / Reflexion am Konvexspiegel**

- ¾ Lenken Sie ein paralleles Strahlenbündel auf die Außenseite eines Konvexspiegels. Wie im vorhergehenden Versuch wird der Standort des Spiegels, sowie seine Achse festgelegt und auf einem Blatt Papier markiert.
- ¾ Nun wird die Ausbreitungsrichtung und die Bewegung der reflektierten Strahlen nachgezeichnet.

Man erhält ein divergentes Strahlenbündel. Bestimmen Sie den virtuellen Brennpunkt und die Entfernung Brennpunkt-Spiegel.

Weiterführende Betrachtungen:

Messen Sie Einfalls- und Reflexionswinkel der einzelnen Strahlen. Überprüfen Sie, ob die Reflexionsgesetze auch im Falle eines nichtplanen Spiegels gelten.

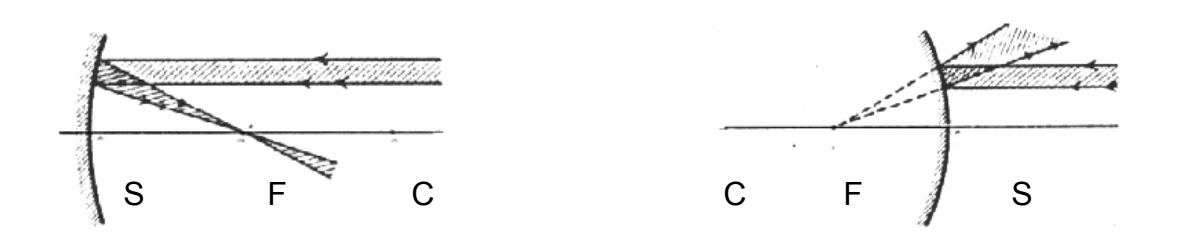

#### **A8 / Reflexion am Parabolspiegel**

Erforderliches Material:

- Lichtquelle mit vorgesetztem Spalt (3 Öffnungen)
- Parabolspiegel (Breite von Rand zu Rand: 8,1 cm)
- ¾ Zeichnen Sie ein Segment von 8,1 cm Länge. Ziehen Sie die Mittellinie dieses Segmentes. Der Parabolspiegel wird nun auf das Segment gesetzt, symmetrisch zur Mittellinie.

Die Reflektierung an einem Parabolspiegel ermöglicht die gleichen Beobachtungen wie bei einem kreisförmigen Spiegel.

¾ Bestimmen Sie den Brennpunkt des Parabolspiegels.

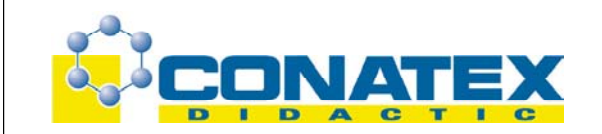

Unter A6 und A7 sind wir davon ausgegangen, daß die Strahlen nahe der optischen Achse einfallen. Die Spiegel waren zudem flach gekrümmt. "Randstrahlen" (in der Nähe des Hohlspiegelrandes) werden nicht genau in den Brennpunkt reflektiert. Sie schneiden die Achse näher zum Spiegel hin. Umgekehrt würden z.B beim Scheinwerfer vom Brennpunkt ausgehende Strahlen den Spiegel nicht alle achsenparallel verlassen. Beim Parabolspiegel werden die äußeren Teile eines Hohlspiegels weiter "nach außen gebogen", die so genannten Ungenauigkeiten verschwinden.

# **B) Brechung**

Die Brechungsphänomene laufen gemäß den Gesetzen von Descartes ab.

Beim Übergang in ein anderes Medium werden Lichtstrahlen (im allgemeinen) gebrochen. Der gebrochene Strahl, der Einfallsstrahl und das Einfallslot, liegen in der gleichen Ebene. Je flacher der Eintrittswinkel, je stärker wird das ein fallende Licht gebrochen. Der Stoff, in dem der Lichtstrahl den kleineren Winkel mit dem Lot bildet, ist das optisch dichtere Medium. Das andere nennt man das optisch dünnere Medium.

 $n = \frac{\sin i}{\sin i}$ sin r motiert man n (2/1) oder <mark>n2</mark>

n > 1: Das Medium durch das der Strahl gebrochen wird, ist das optisch dichtere Medium. n < 1: Das Medium, in welchem sich der Lichtstrahl vor der Brechung befindet, ist das optisch weniger dichte Medium.

# **B1 / Lichtbrechung auf der optischen Scheibe**

Erforderliches Material:

- Lichtquelle mit einfachem Lichtstrahl
- Halbkreisförmige Linse
- Winkelscheibe
- ¾ Plazieren Sie die halbkreisförmige Linse auf der Winkelscheibe.
- ¾ Die Lichtquelle wird nun so aufgestellt, daß der Lichtstrahl auf der 0° -Einteilung verläuft und orthogonal auf die plane Seite der Linse einfällt.

Die Anordnung Linse-Winkelscheibe bezeichnet man als optische Scheibe. Der Lichtstrahl durchläuft die Linse, ohne abgelenkt zu werden. Drehen Sie nun diese optische Scheibe um jeweils 10°, wobei der Lichtstrahl stets durch den Mittelpunkt der Scheibe verläuft. Notieren Sie für jede Stellung den

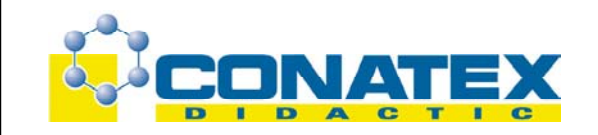

¾ Einfalls-, den Reflexions- und den Brechungswinkel. Füllen Sie anschließend die folgende Tabelle aus:

Position î r sin î sin r n (î – r) î/ r

Berechnen Sie das arithmetische Mittel der gefunden Werte für n. Um den Brechungsindex von n von Plexiglas im Verhältnis zur Luft zu finden, berechnet man

 $\sin \hat{i} / \sin r$ .

Bestimmen Sie den Brechungswinkel rx für den Spezialfall, bei dem der Einfallswinkel 90° beträgt.

## **B2 / Brechungsgrenze - Totalreflexion**

Erforderliches Material:

- dasselbe wie bei B/1
- •

Der Versuchsaufbau entspricht dem von B/1, mit dem Unterschied, daß die Linse nun mit der kreisförmigen Seite zur Lichtquelle gestellt wird (Ausgangsstellung in B/1 um 180°drehen). Die optische Scheibe wird wieder um jeweils 10° gedreht. Bevor Sie nun den Brechungswinkel r bestimmen, achten Sie darauf, daß die Austrittsstelle des gebrochenen Strahles mit dem Mittelpunkt der Scheibe übereinstimmt. Vergrößern Sie den Einfallswinkel, bis der dazugehörige gebrochene Strahl allmählich verschwindet. Wir nähern uns dem Winkel, bei welchem es zur Totalreflexion kommt. Bestimmen Sie diesen Grenzwinkel, der charakteristisch für die beiden verwendeten Medien (Plexiglas und Luft) ist.

Achten Sie darauf, daß dieser Grenzwinkel stets den gleichen Wert hat.

 $\sin \lambda = 1/n$  (n = Brechungsindex aus B/1)

Vergleichen Sie den Brechungswinkel für die Totalreflexion mit dem Brechungswinkel bei î = 90° aus B/1.

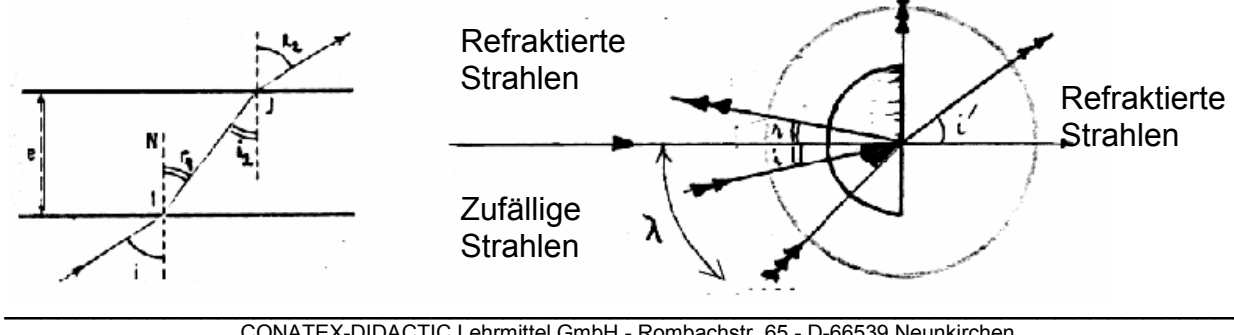

\_\_\_\_\_\_\_\_\_\_\_\_\_\_\_\_\_\_\_\_\_\_\_\_\_\_\_\_\_\_\_\_\_\_\_\_\_\_\_\_\_\_\_\_\_\_\_\_\_\_\_\_\_\_\_\_\_\_\_\_\_\_\_\_\_\_\_\_\_\_ CONATEX-DIDACTIC Lehrmittel GmbH - Rombachstr. 65 - D-66539 Neunkirchen Kundenservice (kostenfrei): 00800 0266 2839 (D, CH, A, L) oder 0049 (0) 6821 - 94 11-0 www.conatex.com - email: didactic@conatex.com

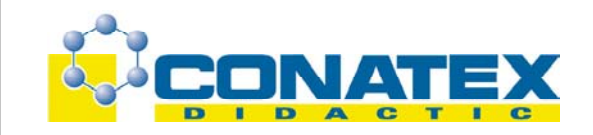

## **B3 / Brechung bei einer planparallelen Platte**

Erforderliches Material:

- Lichtquelle mit einem Lichtstrahl
- planparallele Glasplatte

¾ Richten Sie den Lichtstrahl senkrecht zur längeren Seite der planparallelen Platte.

Der einfallende Strahl wird an Eintritts- und Austrittspunkt reflektiert, ohne dass eine Ablenkung oder eine sonstige Änderung stattfindet.

- ¾ Jetzt wird dieses rechtwinklige Prisma gedreht, um den Einfallswinkel zu verändern.
- ¾ Zeichnen Sie den Strahlenlauf bei verschiedenen Positionen nach.
- ¾ Messen Sie die Winkel und vervollständigen Sie mit den erhaltenen Werten die folgende Tabelle

Brechung an der Eintrittsfläche: Brechung an der Austrittsfläche:

 $\ddot{\phi}$  1  $\ddot{\phi}$  1  $\theta$  1  $\theta$  1  $\frac{\sin \ddot{\phi}$  1

 $\frac{\sin \tilde{\theta} \cdot 1}{\sin \tilde{\theta} \cdot 1}$   $\qquad \qquad \tilde{\theta} \cdot 2$   $\qquad \tilde{\theta} \cdot 2$   $\qquad \qquad \theta \cdot 2 = \frac{\sin \tilde{\theta} \cdot 2}{\sin \tilde{\theta} \cdot 2}$ 

n1 und n2 werden beide als Brechzahl bezeichnet.

- n1: Index von Luft gegen Plexiglas
- n2: Index von Plexiglas gegen Luft

Man stellt fest, daß der ausgetretene Winkel r2 mit dem Einfallswinkel i1 übereinstimmt. Vergleich der Brechzahlen:

- **n > 1: Das Medium, in dem der Strahl gebrochen wird, ist das optisch dichtere Medium.**
- **n < 1: Das Medium, in dem der Strahl gebrochen wird, ist das optisch dünnere Medium.**
- $\triangleright$  Bestätigen Sie, dass n2 x n1 = 1.

Der Wert von n2 (n1) entspricht dem Kehrwert von n1 (n2).

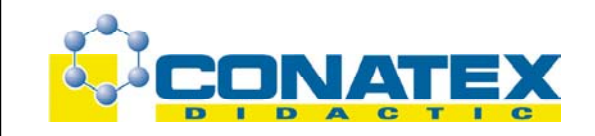

## **B4 / Brechung am Dreiecksprisma**

Erforderliches Material:

- Lichtquelle mit einem Strahl
- Dreiecksprisma (30°, 60°, 90°)
- ¾ Stellen Sie die Lichtquelle und das Prisma so auf, daß Sie eine Totalreflektion erhalten.

Der einfallende Strahl wird an der ersten Seite gebrochen, anschließend an der Hypotenuse des Prismas wiederum gebrochen und verlässt dann das Prisma auf der dritten Seite.

- ¾ Beobachten Sie den gesamten Strahlengang.
- ¾ Erklären Sie die Totalreflektion des Lichts an der Hypotenuse.
- ¾ Zeigen Sie, daß man den gleichen Grenzwinkel wie im vorherigen Versuch erhält.

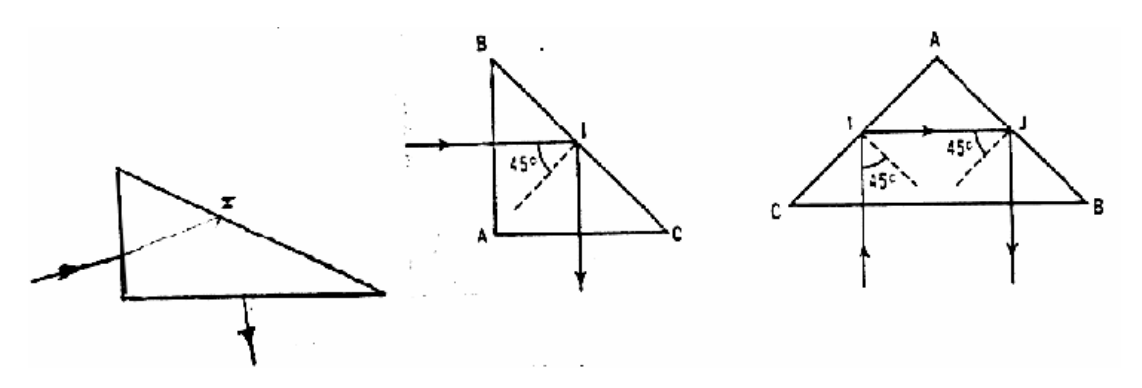

#### **B5 / Totalreflektion: reflektierendes Prisma**

- Lichtquelle und Verschlußklappe mit 1, 2 Spalte
- Dreiecksprisma (rechtwinklig; gleichschenklig)
- transparentes Papier und Filzstifte
- ¾ Stellen Sie die Lichtquelle so zum Prisma, daß der Strahl auf einem der Länge der Hypotenuse einfällt (s. Abb.c.).
- ¾ Beobachten Sie die Reflexion im Inneren des Prismas für die Stellung, bei der der ausfallende Strahl parallel zum einfallenden Strahl verläuft.
- ¾ Wiederholen Sie den Versuch mit 3 unterschiedlich gefärbten Strahlen.
- ¾ Sie erhalten die unterschiedliche Färbung indem Sie transparentes, farbiges Papier in den Strahlengang bringen.

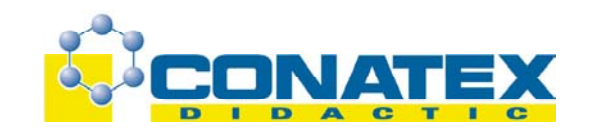

- ¾ Beobachten Sie die Lage der einzelnen Strahlen zueinander, beim Eintritt sowie beim Austritt.
- ¾ Man bringt nun ein weiteres Prisma in den Ausgangsstrahlengang des ersten Prismas.
- ¾ Betrachten Sie wieder die Lage der einzelnen Strahlen zueinander und formulieren Sie eine Regel, nach welcher man die Lage der Strahlen zueinander bei mehreren Prismen vorhersagen kann.

## **B6 / Doppelte Brechung: Ablenkung durch ein Prisma**

Erforderliches Material:

- Lichtquelle mit einem Strahl
- Gleichseitiges Prisma ( $A = 60^\circ$ ,  $60^\circ$ ,  $60^\circ$ )

Der Strahl wird auf eine Seite des Prismas gelenkt, so daß der Strahl im Inneren des Prismas parallel zu dieser Seite verläuft.

Der Strahl tritt anschließend aus dieser Seite wieder aus, nachdem er zweimal vollständig reflektiert wurde.

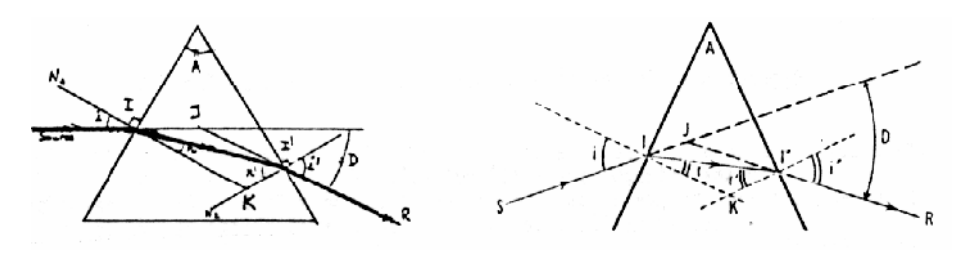

¾ Man zeichnet den Strahlengang durch das Prisma nach. Es wird der Einfallswinkel i, der Brechungswinkel r und anschließend der Auftreffwinkel r' auf der dritten Seite und der Austrittswinkel i' gemessen.

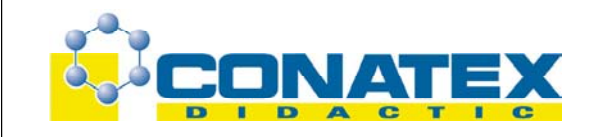

Bestätigen Sie folgende Zusammenhänge:

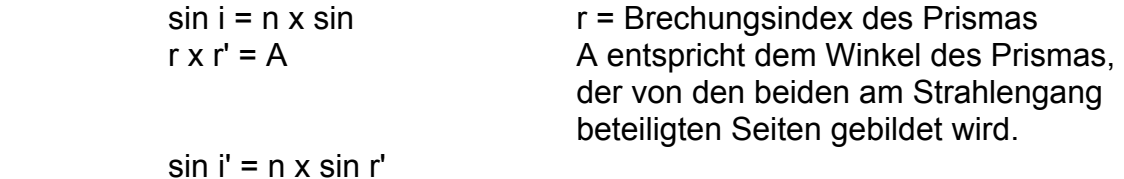

Der Strahl wird durch das Prisma insgesamt um den Winkel D abgelenkt. Bestätigen Sie:

 $D = i + i' - A$ 

Dieser Winkel hängt von A und der Brechzahl n ab, und variiert mit dem Einfallswinkel î.

Erforderliches Material:

- Lichtquelle mit einem Strahl

- Verschiedene Prismen (A = 30°, 45°, 60°, 90°)

Der Strahl wird auf eine der beiden Seiten gelenkt, welche den Winkel A bilden. Der Einfallsstrahl streift diese Seite nur (i = 90°). Verändern Sie nun den Einfallswinkel, indem Sie das Prisma um den Punkt drehen, welcher den Winkel A bildet. Messen Sie die Ablenkung D für verschiedene Stellungen. Dadurch kann man bestimmen, für welchen Winkel i die Ablenkung ein Minimum bildet.

Man stellt fest, daß die Ablenkung bei symmetrischem Durchgang am geringsten wird. Wiederholen Sie den Versuch mit den anderen Prismen. Füllen Sie die folgende Tabelle aus, nachdem Sie die minimalen Winkel ermittelt haben.

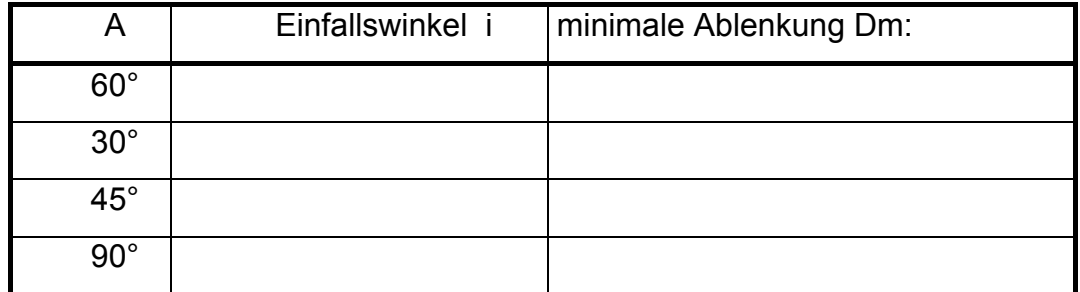

Betrachten Sie den Spezialfall für a = 90°. Bestätigen Sie, daß die minimale Ablenkung von den charakteristischen Grössen A und n des Prismas folgenden Zusammenhängen genügen.

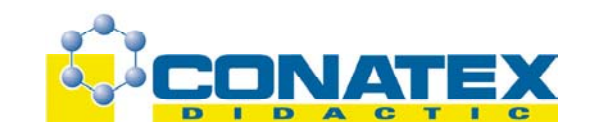

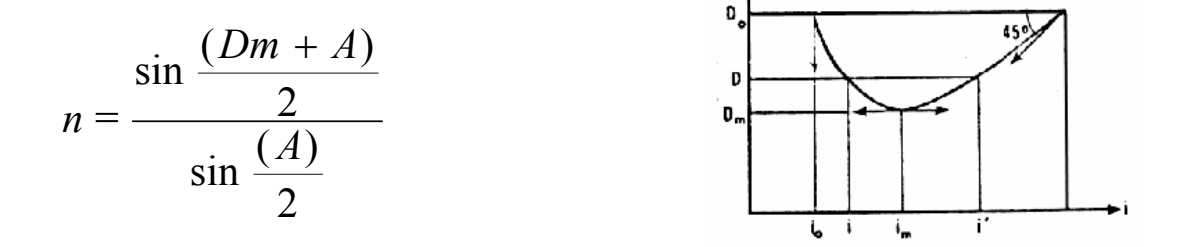

Hierdurch wird es auch ermöglicht, die Brechzahl n, ausgehend von A und Dm (experimentell bestimmt) zu berechnen.

#### **C. Linsen**

Eine Linse ist ein transparentes Medium, welches durch 2 sphärische Kugelkalotten (auf jeder Seite eine) begrenzt ist. Die Radien R und R' der Kalotten werden Krümmungsradien genannt. Die Verbindungslinie der Krümmungsmittelpunkte R1 und R2 heißt optische Achse. Ihr Schnittpunkt mit der zu ihr senkrechten Mittelebene einer Linse heißt optischer Mittelpunkt O. Von ihm aus werden die Entfernungen zur Linse gemessen.

#### **C1 / Konvergente Linsen: Brennweite**

Erforderliches Material:

- Lichtquelle mit 3 Öffnungen
- 2 Bikonkavlinsen und eine Halbkreislinse.
- ¾ Zeichnen Sie auf ein Blatt Papier eine Gerade mit der Länge (5,75 cm; 6,3 cm; 7,1 cm; je nach Linsenwahl) welche der Hilfe der Linse entspricht.
- ¾ Zeichnen Sie anschließend die Mittellinie zu dieser Geraden. Setzen Sie die Linse danach auf das Blatt Papier, so daß die Mittelebene auf der ersten Gerade liegt. Die Lichtstrahlen werden dann parallel zur Mittellinie auf eine Seite der Linse projiziert.
- ¾ Zeichnen Sie die gesamten Strahlengänge nach.

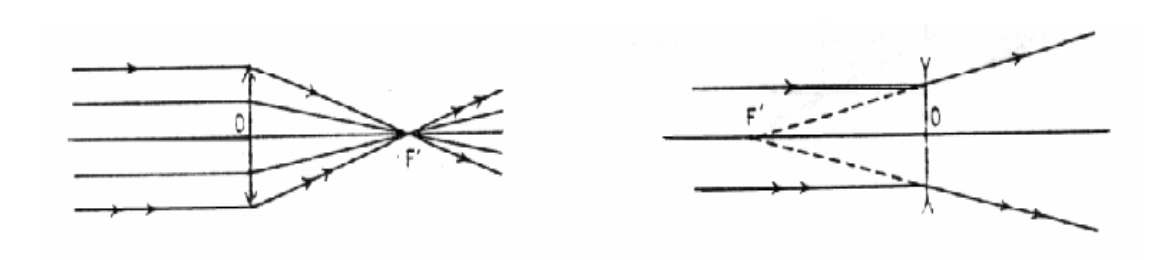

\_\_\_\_\_\_\_\_\_\_\_\_\_\_\_\_\_\_\_\_\_\_\_\_\_\_\_\_\_\_\_\_\_\_\_\_\_\_\_\_\_\_\_\_\_\_\_\_\_\_\_\_\_\_\_\_\_\_\_\_\_\_\_\_\_\_\_\_\_\_ CONATEX-DIDACTIC Lehrmittel GmbH - Rombachstr. 65 - D-66539 Neunkirchen Kundenservice (kostenfrei): 00800 0266 2839 (D, CH, A, L) oder 0049 (0) 6821 - 94 11-0 www.conatex.com - email: didactic@conatex.com

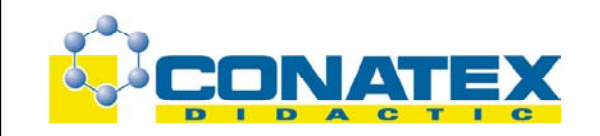

Anschließend wird das Licht von der anderen Seite auf die Linse projiziert.

¾ Auch hier werden die Strahlengänge nachgezeichnet. Für jede Linse werden nun die Schnittpunkte F und F' der 3 Strahlen bestimmt.

Man erhält die Hauptbrennpunkte der Linse. Die Brennweite kann bestimmt werden, indem der Abstand F0 und F`0 gemessen wird.

**Anmerkung:** Für dünne oder symmetrische Linsen (R = R', 0F = 0F' = FF'/2) liegen die Hauptbrennpunkte symmetrisch zur optischen Achse. Die halbkreisförmige Linse ergibt zwei geringfügig unterschiedliche Werte für 0F und 0F'.

Nachdem die Krümmungsradien R und R' bestimmt wurden, wird die folgende Formel bestätigt:

R′  $+\frac{1}{2}$  $\frac{1}{0F}$ =(n - 1)  $\frac{1}{R}$  +  $\frac{1}{R'}$  n: Brechzahl 1,5 (Plexiglas - Luft)

# **C2 / Divergente Linsen: Bikonkavlinsen**

Erforderliches Material:

- Lichtquelle mit 3 Öffnungen
- Bikonkavlinse
- •

Ein weißes Blatt wird vorbereitet wie im vorherigen Versuch. Wiederum wird die Linse von beiden Richtungen beleuchtet und die entstehenden Strahlengänge nachgezeichnet. Man bestimmt nun durch Verlängerung der Strahlenlinien den virtuellen Brennpunkt der Linse.

## **C3 / Linsen, Brennebene**

- Lichtquelle mit 3 Öffnungen
- Bikonvex- und Bikonkavlinse
- Winkelscheibe mit zusätzlichen Geraden parallel zur 0<sup>-</sup>-Achse.
- ¾ Die Linse wird symmetrisch in das Zentrum der Scheibe gesetzt.
- ¾ Die Lichtstrahlen werden parallel zur 0°-Achse auf die Linse projiziert. Bestimmen Sie den Hauptbrennpunkt.
- ¾ Die Scheibe wird nun leicht in eine Richtung gedreht.

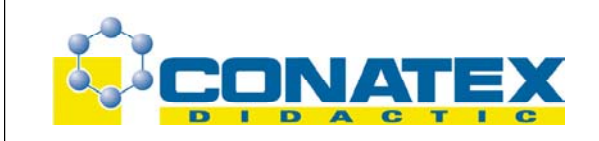

Man erhält weitere Brennpunkte, die sich alle auf der Brennebene befinden. Diese Brennebene entspricht einer Geraden, orthogonal zur 0°-Achse und senkrecht durch den Hauptbrennpunkt.

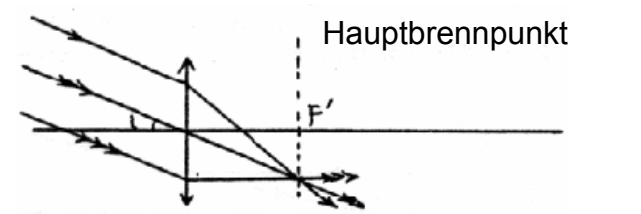

**D. Das Licht und seine Farben and Seine Farben seine Farben** 

## **D1 / Dispersion von weißem Licht**

Erforderliches Material:

- Lichtquelle mit breitem Spalt
- Gleichseitiges Prisma
- ¾ Lenken Sie das Licht so auf das Prisma, daß D sehr groß wird (s. Abb.).
- ¾ Die austretenden Strahlen werden nun mit Hilfe von einem weißen Blatt Papier o. ä. aufgefangen.

#### $\triangleright$

Der weiße Lichtstrahl wird in seine Bestandteile zerlegt und ergibt ein Farbspektrum nach seinem Durchgang durch das Prisma. Es handelt sich um ein homogenes Farbspektrum. Man erkennt, daß weißes Licht aus einer begenzten Anzahl von unterschiedlichen Lichtstrahlungen zusammengesetzt ist.

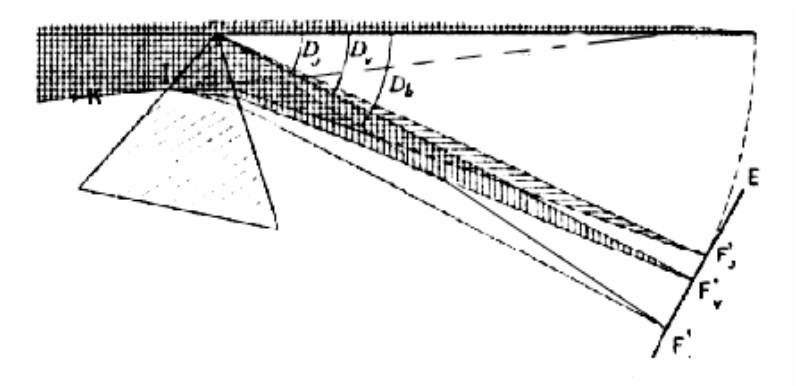

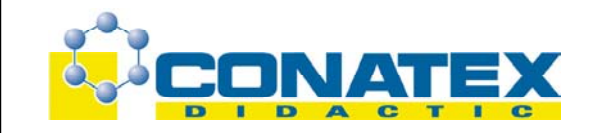

## **D2 / Absorbtion der Farben**

Erforderliches Material:

- Lichtquelle mit breitem Spalt
- Gleichseitiges Prisma
- Verschiedene Filter (rot, grün, blau, violett, gelb, orange, indigoblau)
- ¾ Verfahren Sie wie im vorherigen Versuch.
- ¾ Anschließend wird der Rotfilter vor den Verschluss der Quelle gesetzt.

Wenn man das austretende Licht verfolgt, stellt man fest, daß einfaches monochromatisches Licht entsteht.

- ¾ Anschließend wird der Rotfilter zwischen dem Prisma und dem Blatt platziert. Wir betrachten die nicht-roten Spektralanteile.
- ¾ Diese Versuche werden mit den übrigen Farbfiltern wiederholt.
- $\triangleright$  Anschließend mit mehreren Filtern gleichzeitig.
- ¾ Füllen Sie danach die folgende Tabelle aus.

## **Frequenzen des weißen Lichtes:**

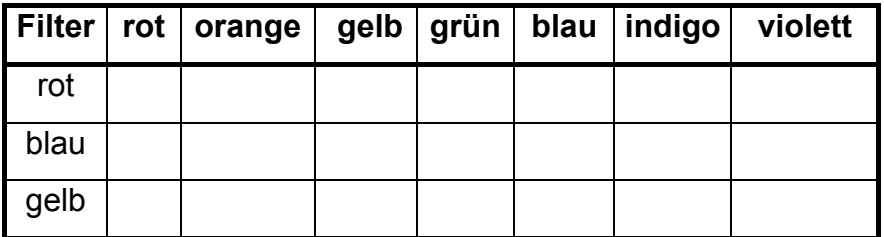

## **D3 / Versuch von Newton**

- Lichtquelle mit breitem Spalt
- 2 gleichseitige Prismen; oder ein gleichseitiges und ein Dreiecksprisma (30°/60°/90°)
- ¾ Bauen Sie die unten abgebildete Anordnung von Quelle und Prismen auf. Achten Sie darauf, daß die beiden aneinander liegenden Seiten der beiden Prismen parallel zueinander stehen und der Abstand gering gehalten wird.

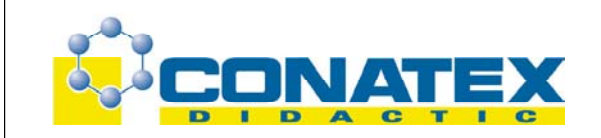

Man stellt fest, daß das Farbspektrum nach dem ersten Prisma durch das zweite Prisma wieder in weißes Licht zusammengefügt wird. Außerdem wird die ursprüngliche Richtung des Strahles wieder hergestellt. Der Versuch von Newton zeigt, daß die Überlagerung der 7 Farben des Farbspektrums wiederum weißes Licht ergibt.

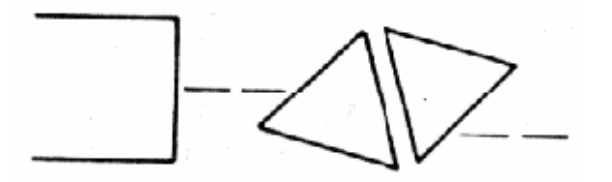

## **D4 / Farbe eines Objektes**

Erforderliches Material:

- Quelle mit breitem Lichtstrahl
- Farbfilter
- Verschiedenfarbige Pappe oder Karton

Der Einfallsstrahl wird durch Farbfilter eingefärbt.

- ¾ Man setzt einen farbigen Karton vor ein weißes Blatt Papier.
- ¾ Richten Sie das Licht einmal auf den farbigen Karton, das andere mal auf das weiße Blatt Papier.
- ¾ Beobachten Sie die reflektierten Lichtstrahlen. Wechseln Sie den farbigen Karton aus und wiederholen Sie den Versuch.

In der folgenden Tabelle wird das Ergebnis festgehalten:

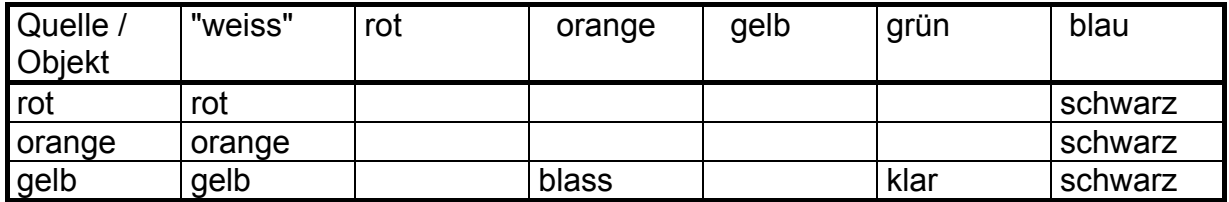

¾ Um die Färbung des reflektierten Strahls besser zu erkennen, setzen Sie das Blatt Papier so, daß der nicht beleuchtete Teil des Kartons versteckt ist.

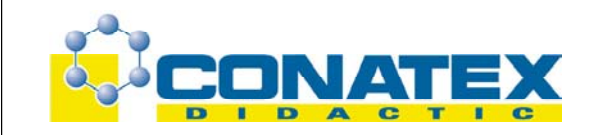

#### **D5 / Zusammensetzung der Grundfarben**

Erforderliches Material:

- Lichtquelle
- Rot-, Blau- und Gelbfilter

Man beleuchtet die seitlichen Spiegel des Gehäuses.

¾ Die 3 Filter werden in die vorgesehenen Schübe gesteckt.

Man erhält 3 Lichtbündel, von denen 2 durch die Spiegel in ihrer Richtung verändert werden können.

¾ Überlagern Sie nun diese 3 Lichtzonen auf einen weißen Schirm, um die Zusammensetzung des Lichtes nachzuweisen.

Man kann nun die entstehenden Farbmischungen von 2 bzw. 3 Grundfarben erkennen.

Wenn Sie Änderungs- und/oder Verbesserungsvorschläge haben, teilen Sie es uns bitte mit.